# THE QUANTUM METROPOLIS ALGORITHM An implementation of Metropolis' famous algorithm on a quantum computer.

Robert Rüger

**I**nstitut für **T**heoretische **P**hysik Goethe-Universität Frankfurt

July 13th, 2011

# Contents

# 1 [The Classical Metropolis Algorithm](#page-2-0)

- [... its origins](#page-3-0)
- [... a very quick derivation](#page-12-0)
- [... an example: 2d Ising-Model](#page-22-0)
- 2 [The Basics of Quantum Computing](#page-29-0)
	- [... bits and qubits](#page-30-0)
	- [... registers and quantum registers](#page-32-0)
- 3 [The Quantum Metropolis Algorithm](#page-34-0)
	- $\blacksquare$ [... what is it?](#page-35-0)
	- [... the implementation](#page-43-0)

# **Contents**

# 1 [The Classical Metropolis Algorithm](#page-2-0)

- [... its origins](#page-3-0)
- [... a very quick derivation](#page-12-0)
- [... an example: 2d Ising-Model](#page-22-0)
- 2 [The Basics of Quantum Computing](#page-29-0)
	- [... bits and qubits](#page-30-0)
	- [... registers and quantum registers](#page-32-0)
- <span id="page-2-0"></span>3 [The Quantum Metropolis Algorithm](#page-34-0)
	- $\blacksquare$ [... what is it?](#page-35-0)
	- [... the implementation](#page-43-0)

Exact calculation of expectation values in thermal equilibrium

$$
\langle O \rangle = \frac{\int d\Gamma \, O(\Gamma) \, e^{-\beta \, H(\Gamma)}}{\int d\Gamma \, e^{-\beta \, H(\Gamma)}} \quad \xrightarrow{\text{discretization}} \quad \frac{\sum_{\mu} O(\mu) \, e^{-\beta \, H(\mu)}}{\sum_{\mu} e^{-\beta \, H(\mu)}}
$$

**Problem:** Exact evaluation is numerically so absurdly laborious, that it is applicable only for the smallest systems!

<span id="page-3-0"></span>Example: A system of 100 two-state particles has 2<sup>100</sup> different states. The fastest computers do about 10<sup>16</sup> simple operations per second.

$$
\frac{2^{100}}{10^{16}s^{-1}} = 1.27 \cdot 10^{14}s = 4
$$
 million years!

Exact calculation of expectation values in thermal equilibrium

$$
\langle O \rangle = \frac{\int d\Gamma \, O(\Gamma) \, e^{-\beta \, H(\Gamma)}}{\int d\Gamma \, e^{-\beta \, H(\Gamma)}} \quad \xrightarrow{\text{discretization}} \quad \frac{\sum_{\mu} O(\mu) \, e^{-\beta \, H(\mu)}}{\sum_{\mu} e^{-\beta \, H(\mu)}}
$$

**Problem:** Exact evaluation is numerically so absurdly laborious, that it is applicable only for the smallest systems!

Example: A system of 100 two-state particles has  $2^{100}$ different states. The fastest computers do about 10<sup>16</sup> simple operations per second.

$$
\frac{2^{100}}{10^{16}s^{-1}} = 1.27 \cdot 10^{14}s = 4
$$
 million years!

Exact calculation of expectation values in thermal equilibrium

$$
\langle O \rangle = \frac{\int d\Gamma \, O(\Gamma) \, e^{-\beta \, H(\Gamma)}}{\int d\Gamma \, e^{-\beta \, H(\Gamma)}} \quad \xrightarrow{\text{discretization}} \quad \frac{\sum_{\mu} O(\mu) \, e^{-\beta \, H(\mu)}}{\sum_{\mu} e^{-\beta \, H(\mu)}}
$$

**Problem:** Exact evaluation is numerically so absurdly laborious, that it is applicable only for the smallest systems!

Example: A system of 100 two-state particles has  $2^{100}$ different states. The fastest computers do about 10<sup>16</sup> simple operations per second.

$$
\frac{2^{100}}{10^{16}s^{-1}} = 1.27 \cdot 10^{14}s = 4
$$
 million years!

#### Simple Sampling Monte Carlo

$$
\langle O \rangle \approx \langle O \rangle_{ss} = \frac{\sum_{\mu_{i=1}}^{\mu_N} O(\mu_i) e^{-\beta H(\mu_i)}}{\sum_{\mu_{i=1}}^{\mu_N} e^{-\beta H(\mu_i)}}
$$

**Problem:** A lot of computer time is wasted sampling states that don't add significantly to the sum.

Example: Think of a system at very low temperature, where only a few states near the ground-state contribute to the sums and all the others are exponentially

#### Simple Sampling Monte Carlo

$$
\langle O \rangle \approx \langle O \rangle_{ss} = \frac{\sum_{\mu_{i=1}}^{\mu_N} O(\mu_i) e^{-\beta H(\mu_i)}}{\sum_{\mu_{i=1}}^{\mu_N} e^{-\beta H(\mu_i)}}
$$

**Problem:** A lot of computer time is wasted sampling states that don't add significantly to the sum.

Example: Think of a system at very low temperature, where only a few states near the ground-state contribute to the sums and all the others are exponentially

#### Simple Sampling Monte Carlo

$$
\langle O \rangle \approx \langle O \rangle_{ss} = \frac{\sum_{\mu_{i=1}}^{\mu_N} O(\mu_i) e^{-\beta H(\mu_i)}}{\sum_{\mu_{i=1}}^{\mu_N} e^{-\beta H(\mu_i)}}
$$

**Problem:** A lot of computer time is wasted sampling states that don't add significantly to the sum.

Example: Think of a system at very low temperature, where only a few states near the ground-state contribute to the sums and all the others are exponentially surpressed.

*"Instead of choosing configurations randomly, then weighting them with* exp(−*E/kT*)*, we choose configurations with a probability* exp(−*E/kT*) *and weight them evenly."* — Metropolis et al.

$$
\langle O \rangle \approx \langle O \rangle_{is} = \frac{1}{N} \sum_{\mu_{i=1}^{(\rho)}}^{\mu_N^{(\rho)}} O\left(\mu_i^{(\rho)}\right) \quad \text{with} \quad \rho = \frac{1}{Z} e^{-\beta H(\mu_i^{(\rho)})}
$$

**Note:** This is exactly like an experimental measurement, with the exception that we have to generate the states ourselves, while nature does it for the experimental physicist.

*"Instead of choosing configurations randomly, then weighting them with* exp(−*E/kT*)*, we choose configurations with a probability* exp(−*E/kT*) *and weight them evenly."* — Metropolis et al.

Importance Sampling Monte Carlo

$$
\langle O \rangle \approx \langle O \rangle_{is} = \frac{1}{N} \sum_{\mu_{i=1}^{(\rho)}}^{\mu_N^{(\rho)}} O\left(\mu_i^{(\rho)}\right) \quad \text{with} \quad \rho = \frac{1}{Z} e^{-\beta H(\mu_i^{(\rho)})}
$$

**Note:** This is exactly like an experimental measurement, with the exception that we have to generate the states ourselves, while nature does it for the experimental physicist.

*"Instead of choosing configurations randomly, then weighting them with* exp(−*E/kT*)*, we choose configurations with a probability* exp(−*E/kT*) *and weight them evenly."* — Metropolis et al.

Importance Sampling Monte Carlo

$$
\langle O \rangle \approx \langle O \rangle_{is} = \frac{1}{N} \sum_{\mu_{i=1}^{(\rho)}}^{\mu_N^{(\rho)}} O\left(\mu_i^{(\rho)}\right) \quad \text{with} \quad \rho = \frac{1}{Z} e^{-\beta H(\mu_i^{(\rho)})}
$$

**Note:** This is exactly like an experimental measurement, with the exception that we have to generate the states ourselves, while nature does it for the experimental physicist.

#### Problem

It it is not trivial to generate states that follow the Boltzmann distribution!

1 Find one of the "important states".

2 Modify it a litte bit to get another important state.

<span id="page-12-0"></span>Build a Markov process whose Markov chain contains Boltzmann

#### Problem

It it is not trivial to generate states that follow the Boltzmann distribution!

#### Idea

1 Find one of the "important states".

2 Modify it a litte bit to get another important state.

Build a Markov process whose Markov chain contains Boltzmann

#### Problem

It it is not trivial to generate states that follow the Boltzmann distribution!

#### Idea

1 Find one of the "important states".

2 Modify it a litte bit to get another important state.

#### Goal

Build a Markov process whose Markov chain contains Boltzmann distributed states.

#### Master Equation

Look at the probability  $P_k(\mu)$  of the system to be in the state  $\mu$ after *k* Markov steps.

$$
P_{k+1}(\mu) = P_k(\mu) + \sum_{\nu} \left( P_k(\nu) T(\nu \to \mu) - P_k(\mu) T(\mu \to \nu) \right)
$$

In the end, we want  $P_k(\mu)$  to be the states Boltzmann probability for all steps *k*. This implies  $P_{k+1}(\mu) = P_k(\mu)$ .

$$
\Rightarrow P_k(\nu) T(\nu \to \mu) = P_k(\mu) T(\mu \to \nu)
$$

#### Master Equation

Look at the probability  $P_k(\mu)$  of the system to be in the state  $\mu$ after *k* Markov steps.

$$
P_{k+1}(\mu) = P_k(\mu) + \sum_{\nu} \left( P_k(\nu) T(\nu \to \mu) - P_k(\mu) T(\mu \to \nu) \right)
$$

#### Detailed Balance

In the end, we want  $P_k(\mu)$  to be the states Boltzmann probability for all steps *k*. This implies  $P_{k+1}(\mu) = P_k(\mu)$ .

$$
\Rightarrow P_k(\nu) T(\nu \to \mu) = P_k(\mu) T(\mu \to \nu)
$$

#### Transition probabilities

Detailed balance gives the required transition probabilities.

$$
\frac{T(\mu \to \nu)}{T(\nu \to \mu)} = \frac{P(\nu)}{P(\mu)} = \frac{Z^{-1} e^{-\beta H(\nu)}}{Z^{-1} e^{-\beta H(\mu)}} = e^{-\beta (H(\nu) - H(\mu))}
$$

$$
\frac{T(\mu \to \nu)}{T(\nu \to \mu)} = \frac{S(\mu \to \nu)}{S(\nu \to \mu)} \frac{A(\mu \to \nu)}{A(\nu \to \mu)} = e^{-\beta \left(H(\nu) - H(\mu)\right)}
$$

Where  $S(\mu \to \nu)$  is the probability that a transition is suggested and  $A(\mu \to \nu)$  is its probability to be accepted.

#### Transition probabilities

Detailed balance gives the required transition probabilities.

$$
\frac{T(\mu \to \nu)}{T(\nu \to \mu)} = \frac{P(\nu)}{P(\mu)} = \frac{Z^{-1} e^{-\beta H(\nu)}}{Z^{-1} e^{-\beta H(\mu)}} = e^{-\beta (H(\nu) - H(\mu))}
$$

#### Two step Markov process

$$
\frac{T(\mu \to \nu)}{T(\nu \to \mu)} = \frac{S(\mu \to \nu)}{S(\nu \to \mu)} \frac{A(\mu \to \nu)}{A(\nu \to \mu)} = e^{-\beta \left(H(\nu) - H(\mu)\right)}
$$

Where  $S(\mu \to \nu)$  is the probability that a transition is suggested and  $A(\mu \to \nu)$  is its probability to be accepted.

#### Choice of  $S(\mu \to \nu)$  and  $A(\mu \to \nu)$

Choose  $S(\mu \to \nu) = S(\nu \to \mu)$  equal in both directions.

$$
\Rightarrow \frac{A(\mu \to \nu)}{A(\nu \to \mu)} = e^{-\beta \left( H(\nu) - H(\mu) \right)}
$$

Choose the largest acceptance probabilities that still satisfy the equation.

$$
A(\mu \to \nu) = \min\left(1, e^{-\beta\left(H(\nu) - H(\mu)\right)}\right)
$$

**This particular choice of** *S* **and** *A* **defines the Metropolis Algorithm!**

#### Choice of  $S(\mu \to \nu)$  and  $A(\mu \to \nu)$

Choose  $S(\mu \to \nu) = S(\nu \to \mu)$  equal in both directions.

$$
\Rightarrow \frac{A(\mu \to \nu)}{A(\nu \to \mu)} = e^{-\beta \left( H(\nu) - H(\mu) \right)}
$$

Choose the largest acceptance probabilities that still satisfy the equation.

$$
A(\mu \to \nu) = \min\left(1, e^{-\beta \left(H(\nu) - H(\mu)\right)}\right)
$$

**This particular choice of** *S* **and** *A* **defines the Metropolis Algorithm!**

#### Choice of  $S(\mu \to \nu)$  and  $A(\mu \to \nu)$

Choose  $S(\mu \to \nu) = S(\nu \to \mu)$  equal in both directions.

$$
\Rightarrow \frac{A(\mu \to \nu)}{A(\nu \to \mu)} = e^{-\beta \left( H(\nu) - H(\mu) \right)}
$$

Choose the largest acceptance probabilities that still satisfy the equation.

$$
A(\mu \to \nu) = \min\left(1, e^{-\beta \left(H(\nu) - H(\mu)\right)}\right)
$$

**This particular choice of** *S* **and** *A* **defines the Metropolis Algorithm!**

### The Ising-Model Hamiltonian

$$
H = -J\sum_{\langle ij \rangle} S_i S_j - B \sum_i S_i
$$

### Implementation of the Metropolis Algorithm

- 1 Start in an arbitrary state.
- 2 E.g.: Randomly select a single spin to flip.
- 3 Calculate the resulting energy difference ∆*E*.
- <span id="page-22-0"></span>**4** Flip it with probability min  $(1, e^{-\beta \Delta E})$ .

## The Ising-Model Hamiltonian

$$
H = -J\sum_{\langle ij \rangle} S_i S_j - B \sum_i S_i
$$

# Implementation of the Metropolis Algorithm

#### 1 Start in an arbitrary state.

- 2 E.g.: Randomly select a single spin to flip.
- 3 Calculate the resulting energy difference ∆*E*.
- **4** Flip it with probability min  $(1, e^{-\beta \Delta E})$ .

### The Ising-Model Hamiltonian

$$
H = -J\sum_{\langle ij \rangle} S_i S_j - B \sum_i S_i
$$

### Implementation of the Metropolis Algorithm

- 1 Start in an arbitrary state.
- 2 E.g.: Randomly select a single spin to flip.
- 3 Calculate the resulting energy difference ∆*E*.
- **4** Flip it with probability min  $(1, e^{-\beta \Delta E})$ .

# The Ising-Model Hamiltonian

$$
H = -J\sum_{\langle ij \rangle} S_i S_j - B \sum_i S_i
$$

## Implementation of the Metropolis Algorithm

- 1 Start in an arbitrary state.
- 2 E.g.: Randomly select a single spin to flip.
- 3 Calculate the resulting energy difference ∆*E*.
- **4** Flip it with probability min  $(1, e^{-\beta \Delta E})$ .
- 5 Return to 2.

### The Ising-Model Hamiltonian

$$
H = -J\sum_{\langle ij \rangle} S_i S_j - B \sum_i S_i
$$

### Implementation of the Metropolis Algorithm

- 1 Start in an arbitrary state.
- 2 E.g.: Randomly select a single spin to flip.
- 3 Calculate the resulting energy difference ∆*E*.
- **4** Flip it with probability min  $(1, e^{-\beta \Delta E})$ .

#### The Ising-Model Hamiltonian

$$
H = -J\sum_{\langle ij \rangle} S_i S_j - B \sum_i S_i
$$

#### Implementation of the Metropolis Algorithm

- 1 Start in an arbitrary state.
- 2 E.g.: Randomly select a single spin to flip.
- 3 Calculate the resulting energy difference ∆*E*.
- **4** Flip it with probability min  $(1, e^{-\beta \Delta E})$ .
- 5 Return to 2.

### The Ising-Model Hamiltonian

$$
H = -J \sum_{\langle ij \rangle} S_i S_j - B \sum_i S_i
$$

#### Implementation of the Metropolis Algorithm

- 1 Start in an arbitrary state.
- 2 E.g.: Randomly select a single spin to flip.
- 3 Calculate the resulting energy difference ∆*E*.
- **4** Flip it with probability min  $(1, e^{-\beta \Delta E})$ .
- 5 Return to 2.

(... show the video of the algorithm at work ...)

# Contents

# 1 [The Classical Metropolis Algorithm](#page-2-0)

- [... its origins](#page-3-0)
- [... a very quick derivation](#page-12-0)
- [... an example: 2d Ising-Model](#page-22-0)
- 2 [The Basics of Quantum Computing](#page-29-0)
	- [... bits and qubits](#page-30-0)
	- [... registers and quantum registers](#page-32-0)
- <span id="page-29-0"></span>3 [The Quantum Metropolis Algorithm](#page-34-0)
	- $\blacksquare$ [... what is it?](#page-35-0)
	- [... the implementation](#page-43-0)

# The Basics of Quantum Computing ... bits and qubits

### Classical Bit

- bit = **b**inary dig**it** or **b**asic indissoluble **i**nformation **u**nit
- **basic unit for measuring information**
- has the two states 0 and 1

- qubit = **qu**antum **bit**
- **p** basic unit of quantum information
- state in a two dimensional Hilbert space

 $|\psi\rangle = c_0 |0\rangle + c_1 |1\rangle$  with  $|c_0|^2 + |c_1|^2 = 1$ 

<span id="page-30-0"></span> $|0\rangle$  and  $|1\rangle$  are called the computational basis

# The Basics of Quantum Computing ... bits and qubits

#### Classical Bit

- bit = **b**inary dig**it** or **b**asic indissoluble **i**nformation **u**nit
- **basic unit for measuring information**
- has the two states 0 and 1

### Quantum Bit

- qubit  $=$  **quantum bit**
- **basic unit of quantum information**
- state in a two dimensional Hilbert space

$$
|\psi\rangle = c_0 |0\rangle + c_1 |1\rangle
$$
 with  $|c_0|^2 + |c_1|^2 = 1$ 

 $|0\rangle$  and  $|1\rangle$  are called the computational basis

# The Basics of Quantum Computing

... registers and quantum registers

# Registers

- a collection of *N* classical bits, e.g. 01101010
- $\blacksquare$  has  $2^N$  different states

<span id="page-32-0"></span>a tensor product of *N* qubits, e.g.  $|\phi\rangle = |\psi\rangle_1 \otimes |\psi\rangle_2$ state in a  $2^N$  dimensional Hilbert space, e.g.

$$
|\phi\rangle = c_{00} |00\rangle + c_{01} |01\rangle + c_{10} |10\rangle + c_{11} |11\rangle
$$
  
with 
$$
|c_{00}|^2 + |c_{01}|^2 + |c_{10}|^2 + |c_{11}|^2 = 1
$$

# The Basics of Quantum Computing

... registers and quantum registers

#### Registers

- a collection of *N* classical bits, e.g. 01101010
- **has**  $2^N$  different states

#### Quantum Registers

a tensor product of *N* qubits, e.g.  $|\phi\rangle = |\psi\rangle_1 \otimes |\psi\rangle_2$ state in a  $2^N$  dimensional Hilbert space, e.g.

$$
|\phi\rangle = c_{00} |00\rangle + c_{01} |01\rangle + c_{10} |10\rangle + c_{11} |11\rangle
$$
  
with 
$$
|c_{00}|^2 + |c_{01}|^2 + |c_{10}|^2 + |c_{11}|^2 = 1
$$

# **Contents**

# 1 [The Classical Metropolis Algorithm](#page-2-0)

- [... its origins](#page-3-0)
- [... a very quick derivation](#page-12-0)
- [... an example: 2d Ising-Model](#page-22-0)
- 2 [The Basics of Quantum Computing](#page-29-0)
	- [... bits and qubits](#page-30-0)
	- [... registers and quantum registers](#page-32-0)
- <span id="page-34-0"></span>3 [The Quantum Metropolis Algorithm](#page-34-0)
	- $\blacksquare$  what is it?
	- $\blacksquare$  [... the implementation](#page-43-0)

#### Goal

We want a quantum computer to sample the energy eigenstates  $|\psi_i\rangle$  of a given Hamiltonian according to the Boltzmann distribution.

- **1** Start in a random energy eigenstate  $|\psi_i\rangle$  with energy  $E_i$ .
- 2 Suggest a nearby energy eigenstate  $|\psi_j\rangle$  with energy  $E_j$ .
- 3 Calculate their energy difference  $\Delta E = E_j E_i$ .
- $\bullet$  Go to  $|\psi_j\rangle$  with probability min  $(1, e^{-\beta \Delta E}).$
- <span id="page-35-0"></span>5 Return to 2.

#### Goal

We want a quantum computer to sample the energy eigenstates  $|\psi_i\rangle$  of a given Hamiltonian according to the Boltzmann distribution.

#### Straightforward translation into quantum mechanics

- **1** Start in a random energy eigenstate  $|\psi_i\rangle$  with energy  $E_i$ .
- 2 Suggest a nearby energy eigenstate  $|\psi_j\rangle$  with energy  $E_j$ .
- 3 Calculate their energy difference  $\Delta E = E_j E_i$ .
- $\bullet$  Go to  $|\psi_j\rangle$  with probability min  $(1, e^{-\beta \Delta E}).$
- 5 Return to 2.

#### Goal

We want a quantum computer to sample the energy eigenstates  $|\psi_i\rangle$  of a given Hamiltonian according to the Boltzmann distribution.

#### Straightforward translation into quantum mechanics

1 Start in a random energy eigenstate  $|\psi_i\rangle$  with energy  $E_i$ .

- 2 Suggest a nearby energy eigenstate  $|\psi_j\rangle$  with energy  $E_j$ .
- 3 Calculate their energy difference  $\Delta E = E_j E_i$ .
- $\bullet$  Go to  $|\psi_j\rangle$  with probability min  $(1, e^{-\beta \Delta E}).$
- 5 Return to 2.

#### Goal

We want a quantum computer to sample the energy eigenstates  $|\psi_i\rangle$  of a given Hamiltonian according to the Boltzmann distribution.

#### Straightforward translation into quantum mechanics

- 1 Start in a random energy eigenstate  $|\psi_i\rangle$  with energy  $E_i$ .
- 2 Suggest a nearby energy eigenstate  $|\psi_j\rangle$  with energy  $E_j$ .
- 3 Calculate their energy difference  $\Delta E = E_j E_i$ .
- $\bullet$  Go to  $|\psi_j\rangle$  with probability min  $(1, e^{-\beta \Delta E}).$
- 5 Return to 2.

#### Goal

We want a quantum computer to sample the energy eigenstates  $|\psi_i\rangle$  of a given Hamiltonian according to the Boltzmann distribution.

#### Straightforward translation into quantum mechanics

- 1 Start in a random energy eigenstate  $|\psi_i\rangle$  with energy  $E_i$ .
- 2 Suggest a nearby energy eigenstate  $|\psi_j\rangle$  with energy  $E_j$ .
- 3 Calculate their energy difference  $\Delta E = E_j E_i$ .
- $\bullet$  Go to  $|\psi_j\rangle$  with probability min  $(1, e^{-\beta \Delta E}).$

5 Return to 2.

#### Goal

We want a quantum computer to sample the energy eigenstates  $|\psi_i\rangle$  of a given Hamiltonian according to the Boltzmann distribution.

#### Straightforward translation into quantum mechanics

- 1 Start in a random energy eigenstate  $|\psi_i\rangle$  with energy  $E_i$ .
- 2 Suggest a nearby energy eigenstate  $|\psi_j\rangle$  with energy  $E_j$ .
- 3 Calculate their energy difference  $\Delta E = E_j E_i$ .
- $\frac{4}{4}$  Go to  $|\psi_j\rangle$  with probability min  $(1, e^{-\beta \Delta E}).$

5 Return to 2.

#### Goal

We want a quantum computer to sample the energy eigenstates  $|\psi_i\rangle$  of a given Hamiltonian according to the Boltzmann distribution.

#### Straightforward translation into quantum mechanics

- 1 Start in a random energy eigenstate  $|\psi_i\rangle$  with energy  $E_i$ .
- 2 Suggest a nearby energy eigenstate  $|\psi_j\rangle$  with energy  $E_j$ .
- 3 Calculate their energy difference  $\Delta E = E_j E_i$ .
- $\frac{4}{4}$  Go to  $|\psi_j\rangle$  with probability min  $(1, e^{-\beta \Delta E}).$
- 5 Return to 2.

#### Goal

We want a quantum computer to sample the energy eigenstates  $|\psi_i\rangle$  of a given Hamiltonian according to the Boltzmann distribution.

#### Straightforward translation into quantum mechanics

- 1 Start in a random energy eigenstate  $|\psi_i\rangle$  with energy  $E_i$ .
- 2 Suggest a nearby energy eigenstate  $|\psi_j\rangle$  with energy  $E_j$ .
- 3 Calculate their energy difference  $\Delta E = E_j E_i$ .
- $\frac{4}{4}$  Go to  $|\psi_j\rangle$  with probability min  $(1, e^{-\beta \Delta E}).$
- 5 Return to 2.

Attaches the binary representation of the states energy as a quantum register.

$$
\sum_i c_i |\psi_i\rangle \ \longmapsto \ \sum_i c_i |\psi_i\rangle \otimes |E_i\rangle
$$

Reading of the energy register collapses the state to the corresponding energy eigenstate.

- 1 Preparing a random energy eigenstate.
- <span id="page-43-0"></span>2 Measuring the energy of a given energy eigenstate.

Attaches the binary representation of the states energy as a quantum register.

$$
\sum_i c_i |\psi_i\rangle \ \longmapsto \ \sum_i c_i |\psi_i\rangle \otimes |E_i\rangle
$$

Reading of the energy register collapses the state to the corresponding energy eigenstate.

- 1 Preparing a random energy eigenstate.
- 2 Measuring the energy of a given energy eigenstate.

Attaches the binary representation of the states energy as a quantum register.

$$
\sum_i c_i |\psi_i\rangle \ \longmapsto \ \sum_i c_i |\psi_i\rangle \otimes |E_i\rangle
$$

Reading of the energy register collapses the state to the corresponding energy eigenstate.

- 1 Preparing a random energy eigenstate.
- 2 Measuring the energy of a given energy eigenstate.

Attaches the binary representation of the states energy as a quantum register.

$$
\sum_i c_i |\psi_i\rangle \ \longmapsto \ \sum_i c_i |\psi_i\rangle \otimes |E_i\rangle
$$

Reading of the energy register collapses the state to the corresponding energy eigenstate.

- 1 Preparing a random energy eigenstate.
- 2 Measuring the energy of a given energy eigenstate.

There is no way to go from one eigenstate to the other directly!

Apply a random local unitary transformation *C*.

$$
C: |\psi_i\rangle \ \longmapsto \ \sum_j c_j \, |\psi_j\rangle \ \text{where } E_j \approx E_i
$$

Next step? Use QPE to collapse to a new eigenstate  $|\psi_i\rangle$  and learn its energy *Ej*?

$$
\sum_j c_j |\psi_j\rangle \longmapsto \sum_j c_j |\psi_j\rangle \otimes |E_j\rangle \longmapsto |\psi_j\rangle \otimes |E_j\rangle
$$

There is no way to go from one eigenstate to the other directly!

Generation of new eigenstates

Apply a random local unitary transformation *C*.

$$
C: |\psi_i\rangle \ \longmapsto \ \sum_j c_j \, |\psi_j\rangle \ \text{where } E_j \approx E_i
$$

Next step? Use QPE to collapse to a new eigenstate  $|\psi_i\rangle$  and learn its energy *Ej*?

$$
\sum_j c_j |\psi_j\rangle \longleftrightarrow \sum_j c_j |\psi_j\rangle \otimes |E_j\rangle \longleftrightarrow |\psi_j\rangle \otimes |E_j\rangle
$$

There is no way to go from one eigenstate to the other directly!

Generation of new eigenstates

Apply a random local unitary transformation *C*.

$$
C: |\psi_i\rangle \ \longmapsto \ \sum_j c_j \, |\psi_j\rangle \ \text{where } E_j \approx E_i
$$

Next step? Use QPE to collapse to a new eigenstate  $|\psi_i\rangle$  and learn its energy *Ej*?

$$
\sum_j c_j |\psi_j\rangle \ \longmapsto \ \sum_j c_j |\psi_j\rangle \otimes |E_j\rangle \ \longmapsto \ |\psi_j\rangle \otimes |E_j\rangle
$$

Measuring  $E_j$  irreversibly collapses into state  $|\psi_j\rangle!$ How would we go back to  $|\psi_i\rangle$  if we reject the move?

$$
\sum_j c_j |\psi_j\rangle \otimes |E_j\rangle \longmapsto \sum_j c_j |\psi_j\rangle \otimes |E_j\rangle \otimes \left(\sqrt{w_{ij}} |1\rangle + \sqrt{1 - w_{ij}} |0\rangle\right)
$$

If we measure the last qubit, only one bit of information is revealed and less damage is done to the state.

**Better chance to undo it!**

Measuring  $E_j$  irreversibly collapses into state  $|\psi_j\rangle!$ How would we go back to  $|\psi_i\rangle$  if we reject the move?

#### A less destructive measurement

**Idea:** An energy measurement reveals more information than we actually need! One bit (accept/reject) would be enough ...

 $\sum$  $|c_j|\psi_j\rangle\otimes|E_j\rangle \longmapsto \sum$  $c_j |\psi_j\rangle \otimes |E_j\rangle \otimes (\sqrt{w_{ij}} |1\rangle + \sqrt{1 - w_{ij}} |0\rangle)$ 

If we measure the last qubit, only one bit of information is revealed and less damage is done to the state.

**Better chance to undo it!**

Measuring  $E_j$  irreversibly collapses into state  $|\psi_j\rangle!$ How would we go back to  $|\psi_i\rangle$  if we reject the move?

#### A less destructive measurement

**Idea:** An energy measurement reveals more information than we actually need! One bit (accept/reject) would be enough ...

$$
\sum_j c_j |\psi_j\rangle \otimes |E_j\rangle \ \longmapsto \ \sum_j c_j |\psi_j\rangle \otimes |E_j\rangle \otimes \left(\sqrt{w_{ij}} |1\rangle + \sqrt{1 - w_{ij}} |0\rangle\right)
$$

If we measure the last qubit, only one bit of information is revealed and less damage is done to the state.

**Better chance to undo it!**

#### Two different binary measurements

We can use QPE to determine if we are back in state  $|\psi_i\rangle$ . Formally, we can define a projector on  $|\psi_i\rangle$ .

$$
P = 1 \left| \psi_i \right\rangle \left\langle \psi_i \right| + 0 \left| \psi_i^{\perp} \right\rangle \left\langle \psi_i^{\perp} \right| = \left| \psi_i \right\rangle \left\langle \psi_i \right|
$$

Use accept/reject as another binary measurement.

$$
Q^{\parallel} = 1 |1\rangle \langle 1| + 0 |0\rangle \langle 0| = |1\rangle \langle 1|
$$
  

$$
Q^{\perp} = 0 |1\rangle \langle 1| + 1 |0\rangle \langle 0| = |0\rangle \langle 0|
$$
  

$$
\Rightarrow \quad Q = Q^{\parallel} + Q^{\perp} = 1
$$

#### Two different binary measurements

We can use QPE to determine if we are back in state  $|\psi_i\rangle$ . Formally, we can define a projector on  $|\psi_i\rangle$ .

$$
P = 1 \left| \psi_i \right\rangle \left\langle \psi_i \right| + 0 \left| \psi_i^{\perp} \right\rangle \left\langle \psi_i^{\perp} \right| = \left| \psi_i \right\rangle \left\langle \psi_i \right|
$$

Use accept/reject as another binary measurement.

$$
Q^{\parallel} = 1 |1\rangle \langle 1| + 0 |0\rangle \langle 0| = |1\rangle \langle 1|
$$
  

$$
Q^{\perp} = 0 |1\rangle \langle 1| + 1 |0\rangle \langle 0| = |0\rangle \langle 0|
$$
  

$$
\Rightarrow Q = Q^{\parallel} + Q^{\perp} = 1
$$

#### Damage to the system's state

A measurement of the accept/reject qubit also has an effect on the first qubit register, that holds the system's state.

$$
\sum_{j} c_{j} |\psi_{j}\rangle \stackrel{Q^{\parallel}}{\longrightarrow} \begin{cases} |\phi_{Q}^{\parallel}\rangle & \text{if accepted} \\ |\phi_{Q}^{\perp}\rangle & \text{if rejected} \end{cases}
$$

We can express the initial state  $|\psi_i\rangle$  as a superposition of the states  $|\phi_{Q}^{\perp}\rangle$  and  $|\phi_{Q}^{\parallel}\rangle$  $_{Q}^{\parallel}\rangle.$ 

$$
|\psi_i\rangle = \left(Q^{\parallel} + Q^{\perp}\right)|\psi_i\rangle = \sqrt{q}|\phi^{\parallel}_Q\rangle + \sqrt{1-q}|\phi^{\perp}_Q\rangle
$$

### The Quantum Metropolis Algorithm ... the implementation

# measurement

$$
\begin{split} |\psi_i\rangle &= \sqrt{q} |\phi_Q^\parallel\rangle + \sqrt{1-q} |\phi_Q^\perp\rangle \\ |\psi_i^\perp\rangle &= \sqrt{1-q} |\phi_Q^\parallel\rangle - \sqrt{q} |\phi_Q^\perp\rangle \end{split}
$$

#### *P* measurement

$$
\begin{split} \vert \phi^\parallel_Q\rangle &= \sqrt{q} \, \vert \psi_i\rangle + \sqrt{1-q} \vert \psi_i^\perp\rangle \\ \vert \phi^\perp_Q\rangle &= \sqrt{1-q} \, \vert \psi_i\rangle - \sqrt{q} \vert \psi_i^\perp\rangle \end{split}
$$

# Iteration of  $P Q^{\parallel}$  measurements

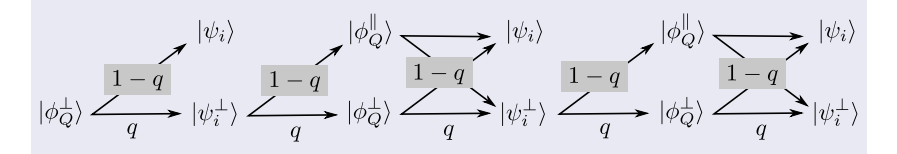

Probability never to hit  $|\psi_i\rangle$  goes down exponentially with the number of iterations.

## Quantum Metropolis Algorithm (1/3)

1 Measure the energy of an arbitrary initial state using QPE to prepare a random energy eigenstate  $|\psi_i\rangle$ .

$$
|\psi\rangle = \sum_i c_i |\psi_i\rangle \longleftrightarrow \sum_i c_i |\psi_i\rangle \otimes |E_i\rangle \longleftrightarrow |\psi_i\rangle
$$

2 Apply a random local unitary transformation.

$$
|\psi_i\rangle \ \longmapsto \ \sum_j c_j \, |\psi_j\rangle \ \text{ where } E_j \approx E_i
$$

#### Quantum Metropolis Algorithm (1/3)

1 Measure the energy of an arbitrary initial state using QPE to prepare a random energy eigenstate  $|\psi_i\rangle$ .

$$
|\psi\rangle = \sum_i c_i |\psi_i\rangle \longleftrightarrow \sum_i c_i |\psi_i\rangle \otimes |E_i\rangle \longleftrightarrow |\psi_i\rangle
$$

2 Apply a random local unitary transformation.

$$
|\psi_i\rangle \ \longmapsto \ \sum_j c_j \, |\psi_j\rangle \ \text{ where } E_j \approx E_i
$$

# Quantum Metropolis Algorithm (2/3)

3 Attach the energy register  $|E_i\rangle$  using QPE and attach the accept/reject qubit.

$$
\sum_j c_j |\psi_j\rangle \ \longmapsto \ \sum_j c_j |\psi_j\rangle \otimes |E_j\rangle \otimes \left(\sqrt{w_{ij}} |1\rangle + \sqrt{1 - w_{ij}} |0\rangle\right)
$$

4 Measure the accept/reject qubit.

- Accepted! Use QPE to collapse to a new eigenstate  $|\psi_i\rangle$  and
- Rejected! Continue to step 5.

# Quantum Metropolis Algorithm (2/3)

3 Attach the energy register  $|E_i\rangle$  using QPE and attach the accept/reject qubit.

$$
\sum_j c_j |\psi_j\rangle \ \longmapsto \ \sum_j c_j |\psi_j\rangle \otimes |E_j\rangle \otimes \left(\sqrt{w_{ij}} |1\rangle + \sqrt{1 - w_{ij}} |0\rangle\right)
$$

# 4 Measure the accept/reject qubit.

- Accepted! Use QPE to collapse to a new eigenstate  $|\psi_i\rangle$  and learn its energy.
- Rejected! Continue to step 5.

# Quantum Metropolis Algorithm (2/3)

3 Attach the energy register  $|E_i\rangle$  using QPE and attach the accept/reject qubit.

$$
\sum_j c_j |\psi_j\rangle \ \longmapsto \ \sum_j c_j |\psi_j\rangle \otimes |E_j\rangle \otimes \left(\sqrt{w_{ij}} |1\rangle + \sqrt{1 - w_{ij}} |0\rangle\right)
$$

4 Measure the accept/reject qubit.

- Accepted! Use QPE to collapse to a new eigenstate  $|\psi_i\rangle$  and learn its energy.
- Rejected! Continue to step 5.

#### Quantum Metropolis Algorithm (3/3)

**5** Being in state  $|\phi_{Q}^{\perp}\rangle$  we iterate the *P Q*<sup>||</sup> measurements in a two dimensional subspace.

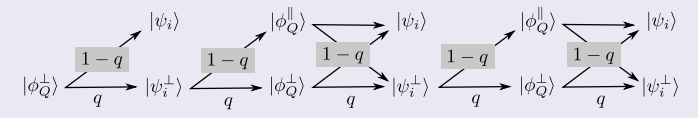

 $|\psi_i\rangle$  hit! Rejection successful, return to step 2.  $|\psi_i\rangle$  missed! Rejection failed, stop the algorithm.

#### Quantum Metropolis Algorithm (3/3)

**5** Being in state  $|\phi_{Q}^{\perp}\rangle$  we iterate the *P Q*<sup>||</sup> measurements in a two dimensional subspace.

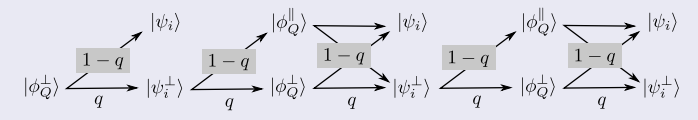

 $|\psi_i\rangle$  hit! Rejection successful, return to step 2.

 $|\psi_i\rangle$  missed! Rejection failed, stop the algorithm.

# Sources

- Nicholas Metropolis, Arianna W. Rosenbluth, Marshall N. Rosenbluth, Augusta H. Teller, and Edward Teller. Equation of state calculations by fast computing machines. *Journal of Chemical Physics*, 21(6):1087–1092, 1953.
- M. E. J. Newman and G. T. Barkema. *Monte Carlo Methods in Statistical Physics*. Oxford University Press, 1999.
- [http://en.wikipedia.org/wiki/Quantum\\_computer](http://en.wikipedia.org/wiki/Quantum_computer)
- K. Temme, T. J. Osborne, K. G. Vollbrecht, D. Poulin, F. Verstraete. *Quantum Metropolis Sampling*. arXiv:0911.3635v2 [quant-ph], October 2010
- D. Poulin. *Quantum Metropolis Sampling: An algorithm to simulate thermal systems with a quantum computer*. Presentation at the Perimeter Institute for Theoretical Physics, March 2010. <http://www.physique.usherbrooke.ca/~dpoulin/Documents/PI2010.pdf>

**Thank you for your attention!**